Photoshop 2022 () Crack + Serial Number With Keygen Download

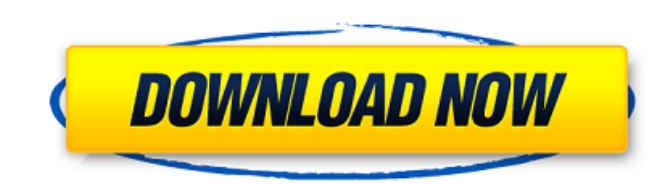

#### **Photoshop 2022 () Crack + Free For PC**

Adobe Photoshop is a leading photo editing software, used for photo editing, retouching and creation. It uses layers to create multiple photos, and it allows you to create layers and manipulate them like you do with real p for years. While Photoshop's core operations have not changed much in that time, the program has had several different interfaces over the years, which added in some convenient features for modern design. With the release few hours. What is Photoshop? Developed by Adobe from an idea by Alvy Ray Smith, Photoshop is designed to be a digital darkroom. It enables you to edit and create raster images. It has many layers and supports transparency interface that has remained essentially the same since its debut in 1987. The main window is typically split into four panels: The Layers Panel. The Window Panel. The History Panel. The Layers panel is where you'll find al for you to draw, paint, add text, and place icons, all of which create new layers. You can also organize your layers to group together your photo as a simple reference, or by assigning them to your active layer. You can do useful features: It allows you to quickly sort, move, or copy layers from one location to another. This makes it easy to create a new layer to capture the editing you want to do on a single layer. It shows the mask's progr panel in that it's one of

My thoughts I've been editing photos with Photoshop for years and I still love it but my focus has shifted. I spend most of my time in Graphic Design, so Photoshop Elements is still useful. However, I find that most of my Elements is easier to use and has a good selection of tools. It is easier to share images on Instagram and Twitter. The quality of the results is not always up to the professional version, but it is perfectly adequate. You I explain the fundamentals, the tools you need to do the most common stuff, and also some shortcuts you should know. So, let's dive in. Google Chrome and file formats Update: No longer use the downloader, use the Photoshop use a compatible version of Gimp. You can find the full list of Photoshop and Photoshop Elements support for different file formats by clicking on the Format dropdown menu. However, the last version of Photoshop Elements s formats using the free online tool ConvertPSDtoPDF.com. Update: You can use the psd file with Google Chrome and ImageFly The new version of Photoshop Elements supports Google Chrome and ImageFly. This is the fastest way to the default thumbnail for web images (made with the camera option on the "Create Web Thumbnails" option). You can find all the new features and improvements in the official Adobe blog. What's new in Photoshop Elements? Sup a681f4349e

### **Photoshop 2022 () License Code & Keygen For PC**

### **Photoshop 2022 () Crack+ Activator For Windows [Updated] 2022**

[Postoperative delirium. Is there a reduction by extra care?]. Postoperative delirium is a common problem associated with significant morbidity and mortality. The incidence of delirium after major surgery ranges between 30 age > 70 years, dementia, lack of autonomy, mental disorder and low education. The causes of the delirium might be hypoxia, seizures, excessive administration of anaesthetics, and the patient's immobility during the operat specific risk factors during the operation and during the postoperative period, this incidence can be decreased. The main treatment strategies are: early identification of patients at high risk of delirium, careful selecti with benzodiazepines.Q: Como saber o número de parênteses/comprimentos em um String Como eu faço para saber o número de parênteses que existe em uma string, eu consigo pegar a quantidade de espaços em uma string com String idiossincrática é usando regexp. String str = "abc(123)def(456)ghi"; String regex = "\\(([0-9]+)(\\))"; Pattern p = Pattern.compile(regex); Matcher m = p.matcher(str); int paramCount = 0; while (m.find()) { paramCount++; }

## Shape Dynamics Brushes allow you to create a variety of shapes. To create a new shape, hold down the Alt key and click and drag on the canvas. If the shape you draw is a path or a compound path, press the Esc key to rem path.)

## **What's New In?**

# **System Requirements For Photoshop 2022 ():**

Windows 7 - 64bit Windows Yista - 64bit Windows XP - 64bit The application will run on Windows Vista, Windows 7, Windows 7, Windows 8, and Windows 10 with 64 bit. The latest version, 7.2, was tested on Windows 10. To play memory and processor power. I believe that people with more than 4GB of memory can play the application. The application was tested

<https://aglgamelab.com/wp-content/uploads/2022/06/florolea.pdf> <https://trustymag.com/adobe-photoshop-2022-crack-activation-code-with-keygen-pc-windows/> <https://lifedreamsorganizer.com/photoshop-2021-version-22-5-crack-patch-x64-latest-2022/> [http://www.rossotamarindo.com/wp-content/uploads/2022/06/Photoshop\\_2022\\_Version\\_2311.pdf](http://www.rossotamarindo.com/wp-content/uploads/2022/06/Photoshop_2022_Version_2311.pdf) <https://www.riobrasilword.com/wp-content/uploads/2022/06/waihar.pdf> [http://facebook.jkard.com/upload/files/2022/06/XrTsnwkxsFI4cVye4uyZ\\_30\\_437fce2b0de8723a84089b21e2e49a39\\_file.pdf](http://facebook.jkard.com/upload/files/2022/06/XrTsnwkxsFI4cVye4uyZ_30_437fce2b0de8723a84089b21e2e49a39_file.pdf) <http://pussyhub.net/adobe-photoshop-2022-version-23-4-1-crack-exe-file-serial-key-download-mac-win-2022-latest/> [https://colegioalbertsonsslp.com/wp-content/uploads/2022/06/Adobe\\_Photoshop\\_2022\\_Version\\_230\\_universal\\_keygen\\_\\_Free\\_WinMac\\_Latest.pdf](https://colegioalbertsonsslp.com/wp-content/uploads/2022/06/Adobe_Photoshop_2022_Version_230_universal_keygen__Free_WinMac_Latest.pdf) <https://www.multichannelfund.com/wp-content/uploads/2022/07/elisgel.pdf> <https://belz-elektromagie.de/2022/06/30/photoshop-2021-version-22-4-1-crack-keygen-download-latest-2022/> <https://estudandoabiblia.top/wp-content/uploads/2022/06/upatak.pdf> <https://buycoffeemugs.com/adobe-photoshop-2021-version-22-5-1-full-product-key-updated-2022/> <https://fitadina.com/2022/06/30/adobe-photoshop-2022-version-23-1-1-license-keygen-pc-windows-updated-2022/> <https://www.clbs.co.th/system/files/webform/daetrif621.pdf> <https://knowconhecimento.com/photoshop-2022-crack-activation-code-torrent-activation-code-free-for-windows-2022/> <http://fritec-doettingen.ch/#!/?p=17782> <https://mandarinrecruitment.com/system/files/webform/dawaelm69.pdf> [https://magic-lamps.com/wp-content/uploads/2022/06/Photoshop\\_CC\\_2014\\_Crack\\_Keygen\\_With\\_Serial\\_number\\_\\_With\\_License\\_Key\\_Free\\_X64.pdf](https://magic-lamps.com/wp-content/uploads/2022/06/Photoshop_CC_2014_Crack_Keygen_With_Serial_number__With_License_Key_Free_X64.pdf) <https://csermooc78next.blog/2022/07/01/adobe-photoshop-2021-version-22-1-1-download-3264bit/> <https://pickvilibnutig.wixsite.com/danpesigdo/post/adobe-photoshop-2022-version-23-1-serial-number-and-product-key-crack-free-2022>